# Programming in the Real World

#### Ceçi n'est pas une Java

**import** acm.program.\*;

```
public class MyProgram extends ConsoleProgram {
     public void run() {
         println("Hello, world!");
     }
}
```
### The ACM Libraries

- Throughout this class we've been using the ACM libraries.
	- **acm.program.\***
		- **ConsoleProgram**, **GraphicsProgram**, etc.
	- **acm.graphics.\***
		- **GOval**, **GRect**, etc.
	- **acm.util.\***
		- **RandomGenerator**
		- **ErrorException**

#### The ACM Libraries

- The ACM libraries exist to simplify many common Java techniques.
- However, the ACM libraries aren't widely used outside of CS106A.
- Good news: The topics from the latter half of the quarter (file reading, arrays, **ArrayList**, **HashMap**, interactors, etc.) use only standard Java.
- We do need to cover a few last-minute details of the Java language.

#### "Hello, World" Without the ACM

## Starting up the Program

• In standard Java, program execution begins inside a method called

**public static void main(String[] args)** 

- The ACM libraries contain this method in the **Program** class.
- When you're not using the ACM libraries, you will have to implement this method yourself.

## Starting up the Program

In standard Java, program execution begins inside a method called

**public static void main(String[] args)**  The ACM libraries contain this method in the **Program** class.

When you're not using the ACM libraries, you will have to implement this method yourself.

#### What About Windows?

## Steps to Create a Window

- Create a new **JFrame**, which actually represents the window object.
- Add any components or interactors to the frame as you normally would.
- Set the size of the window by calling

```
frame.setSize(width, height)
```
- Tell Java to quit when we close the program by calling *frame***.setDefaultCloseOperation(JFrame.EXIT\_ON\_CLOSE)**
- Show the window by calling

*frame***.setVisible(true)**

## What about Graphics?

• You can create components that can display graphics by extending JComponent and writing

**public void** paintComponent(Graphics g)

- You can then call methods to draw on the window when the window is resized or moved.
- Note: not object-oriented.

#### **static** Methods

- A **static method** is a method that's specific to a *class*, rather than *instances* of that class.
- Examples:
	- **Character.isLetter**
	- **RandomGenerator.getInstance**
- Because the method is specific to the class rather than any instance, there is no receiver object.

#### **public static void main**

- Because **main** is **static**, there is no instance of your class that it operates relative to.
- Common technique: Have **main** create an instance of the class and work from there.
- This is done automatically by the ACM libraries.

How are you supposed to remember all these methods?

#### **<http://docs.oracle.com/javase/7/docs/api/>**

# Going Beyond Java

## Why Java?

- In CS106A, we've used the Java programming language for many reasons:
	- **Programmer-friendliness**: most common mistakes cause exceptions, which give lots of info about the bug.
	- **Historical reasons**: Java was developed by Sun Microsystems, which was started here at Stanford.
	- Library support: The ACM libraries make it easy to do write impressive programs quickly.

#### Other Programming Languages

- Java is a very popular programming language, but it is not the only language.
- Different languages are suited to different tasks and each have their tradeoffs.
- **You are not handicapped by not seeing these other languages**. The fundamentals of programming (variables, methods, etc.) are the same in most programming languages, though you will have to learn some new syntax.

### Learning New Languages

- If you are interested in / have to learn a new programming language, how best to get started?
- In all seriousness, **Google** is a great resource for getting started with a language.
- Coursera / Udacity / EdX offer some classes on particular programming techniques and languages.

# Building a Website

### Modern Website Design

- What goes in to designing a modern website like Facebook, Google, Amazon, etc.?
- What technologies and skills are required?

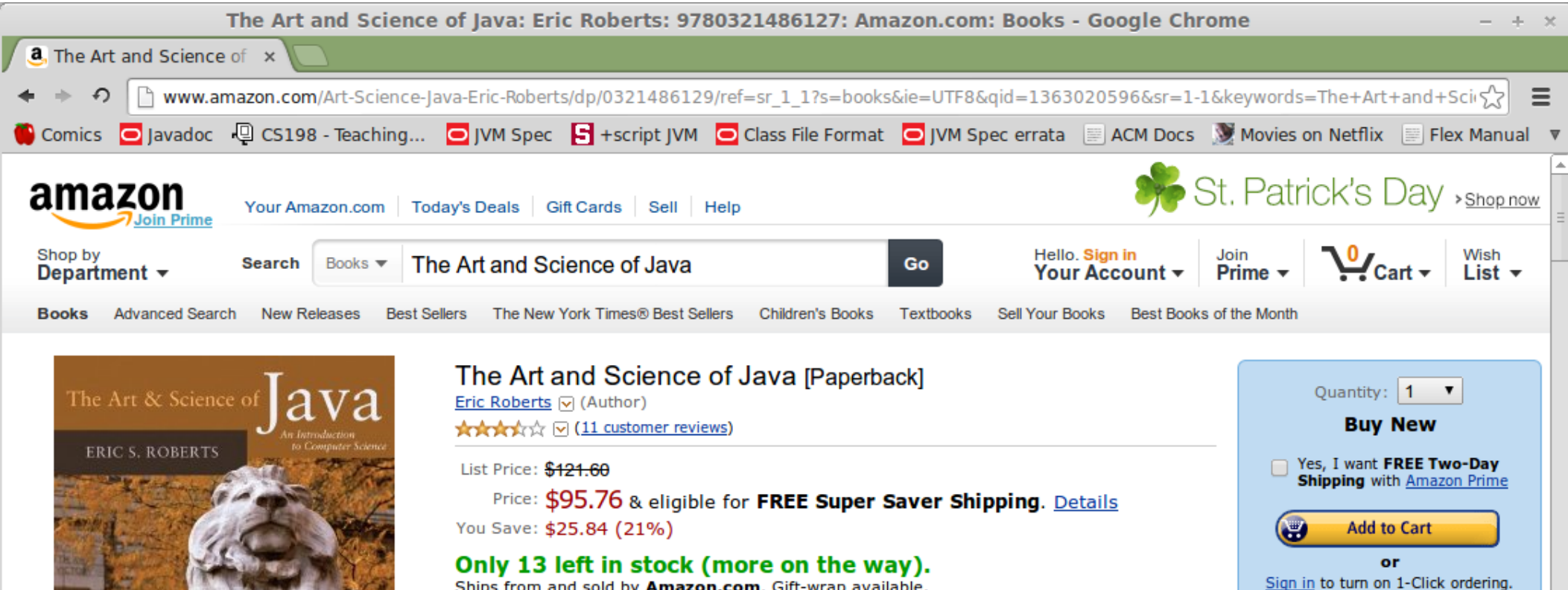

Ships from and sold by Amazon.com. Gift-wrap available.

Want it tomorrow, March 12? Order within 6 hrs 39 mins, and choose One-Day **Shipping at checkout. Details** 

61 new from \$84.71 34 used from \$74.99

FREE TWO-DAY SHIPPING FOR COLLEGE STUDENTS

▶ Learn more

Click to open expanded view

Share your own customer images

Publisher: learn how customers can search inside this book.

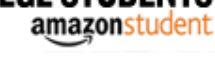

**Rent Your Textbooks TEXTBOOKS** 

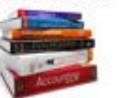

Save up to 70% when you rent your textbooks on Amazon. Keep your textbook rentals for a semester and rental return shipping is free.

**Sell Us Your Item** 

Add to Wish List

**Buy Used Used - Good See details** 

\$85.32 & eligible for FREE Super

**Saver Shipping. Details** 

**Fulfilled by Amazon Add to Cart** 

or

Sign in to turn on 1-Click ordering.

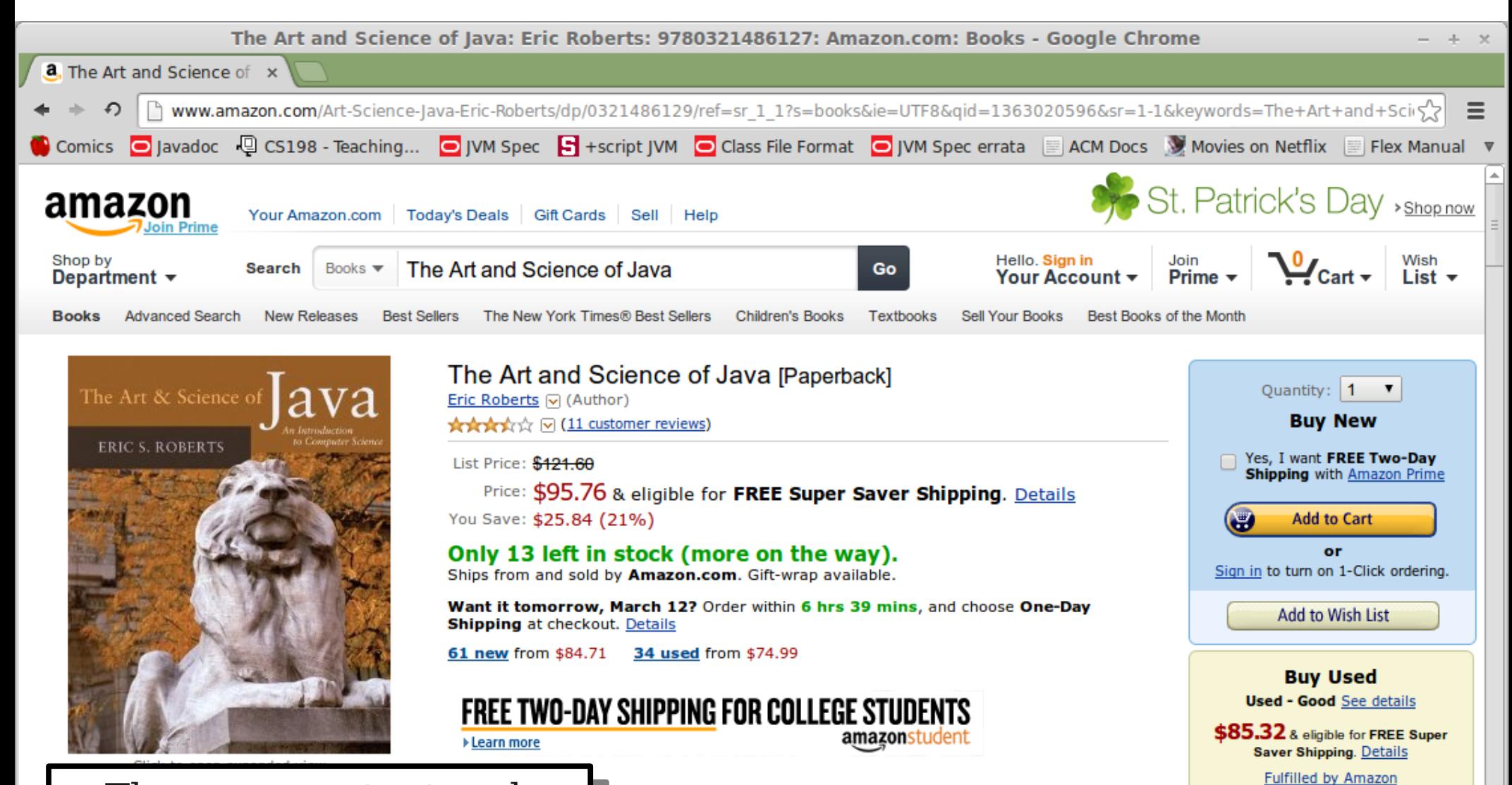

Ine page content and basic layout is specified.<br>Control of the state of the state of the state of the state of the state of the state of the state of the stat using **HTML**. You can earn HTML in a<br>Farm weekend. The page content and basic layout is specified using **HTML**. You can learn HTML in a weekend.

#### **Your Textbooks**

up to 70% when you rent your textbooks on Amazon. Keep your book rentals for a semester and rental return shipping is free.

**Sell Us Your Item** 

**Add to Cart** 

or

Sign in to turn on 1-Click ordering.

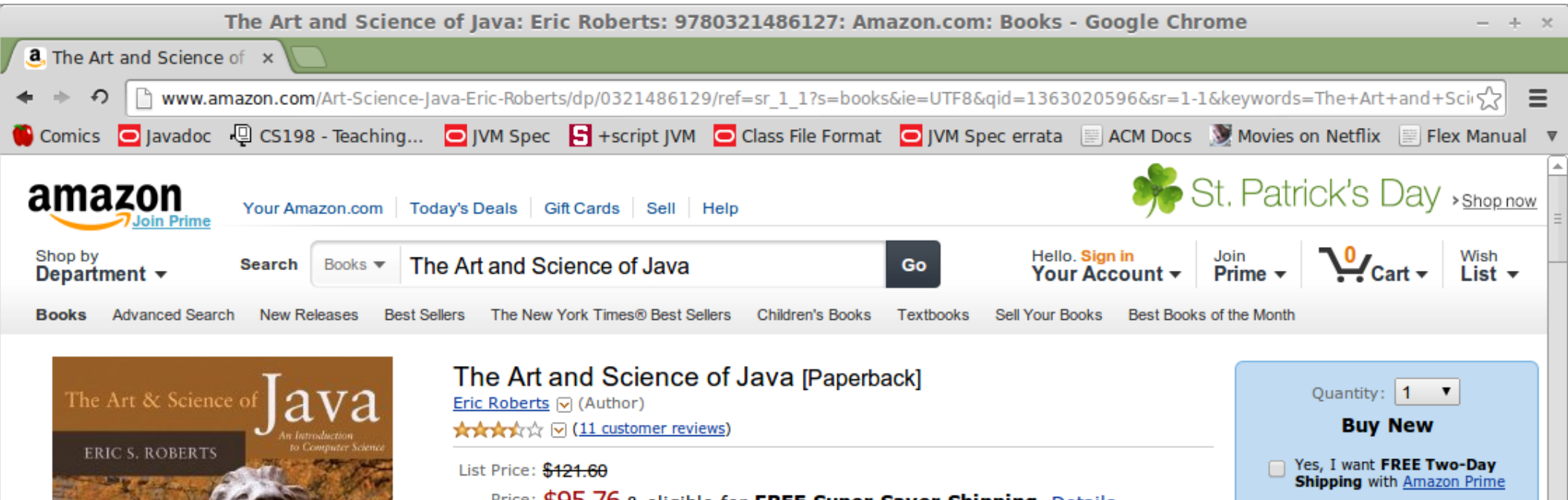

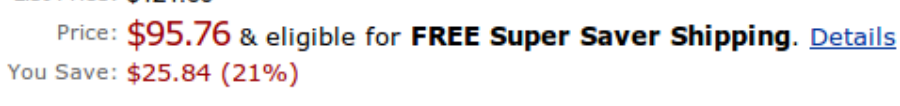

#### Only 13 left in stock (more on the way).

Ships from and sold by Amazon.com. Gift-wrap available.

Want it tomorrow, March 12? Order within 6 hrs 39 mins, and choose One-Day **Shipping at checkout. Details** 

61 new from \$84.71 34 used from \$74.99

#### FREE TWO-DAY SHIPPING FOR COLLEGE STUDENTS amazonstudent ▶ Learn more

Ine page content and basic layout is specified.<br>Control of the state of the state of the state of the state of the state of the state of the state of the stat using **HTML**. You can earn HTML in a<br>Farm weekend. The page content and basic layout is specified using **HTML**. You can learn HTML in a weekend.

**Your Textbooks** up to 70% when y book rentals for a s

 $T_{\rm H}$  is followed to form  $T_{\rm H}$  and  $T_{\rm H}$ positioning is specified using **CSS**. You can learn  $\frac{1}{1}$  in a larger basics of CSS in a weekend. The fonts, colors, and positioning is specified using **CSS**. You can learn the basics of CSS in a weekend.

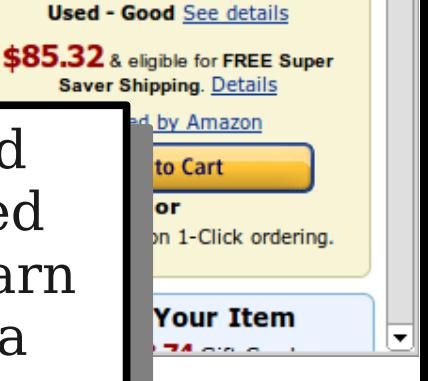

**Add to Cart** 

or Sign in to turn on 1-Click ordering.

Add to Wish List

**Buy Used** 

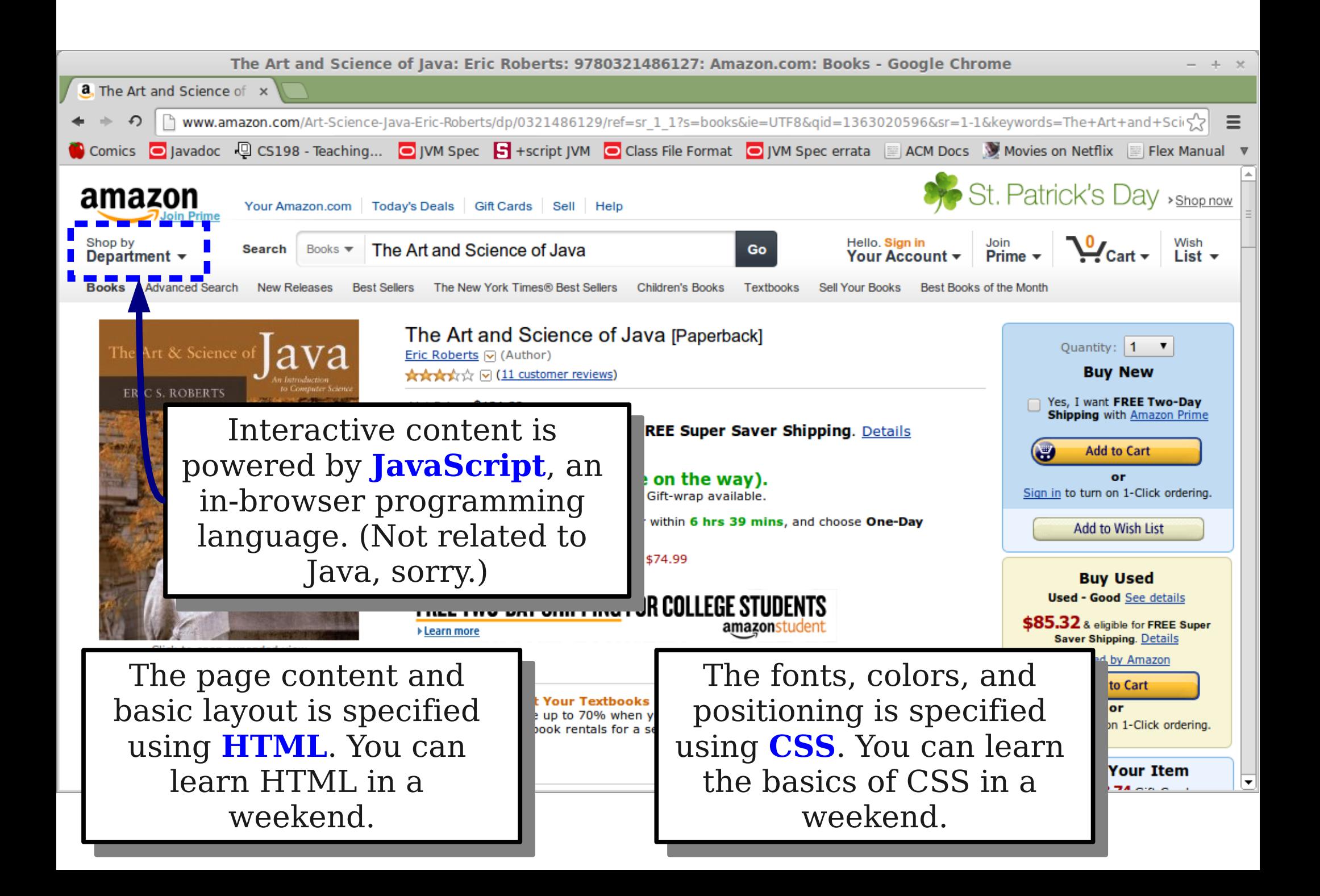

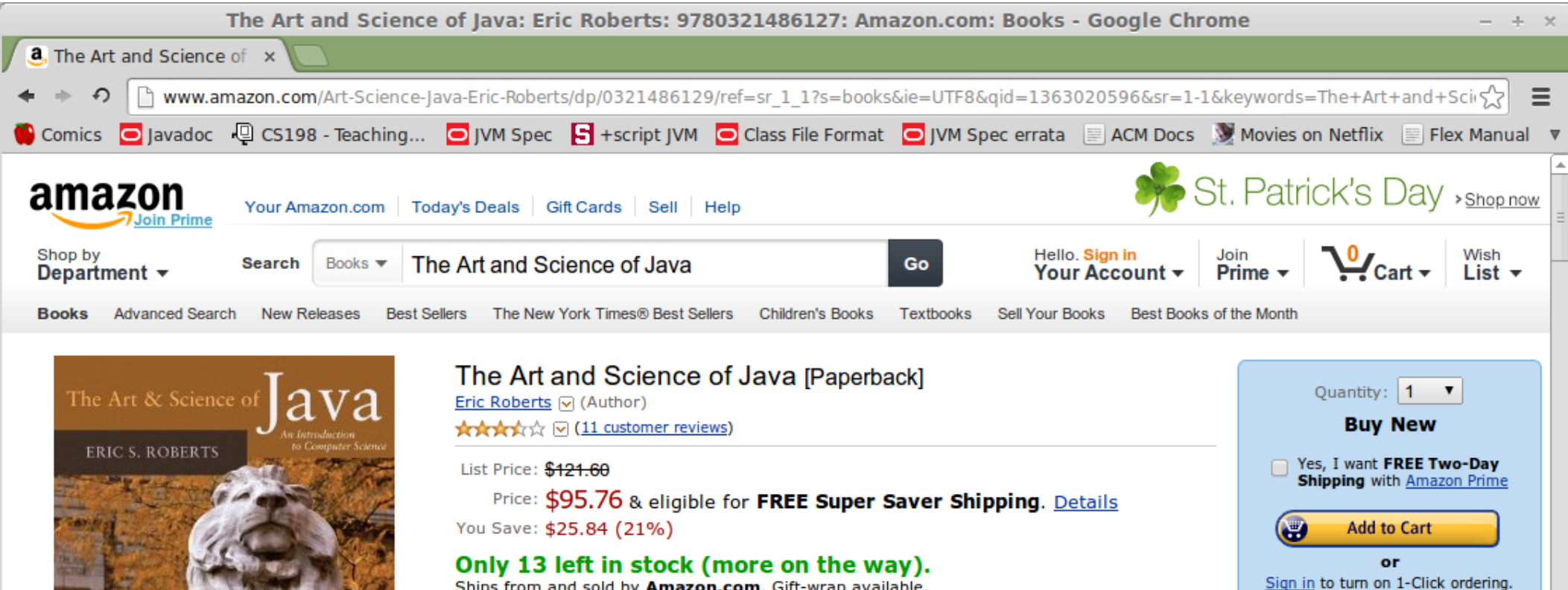

Ships from and sold by Amazon.com. Gift-wrap available.

Want it tomorrow, March 12? Order within 6 hrs 39 mins, and choose One-Day **Shipping at checkout. Details** 

61 new from \$84.71 34 used from \$74.99

FREE TWO-DAY SHIPPING FOR COLLEGE STUDENTS

▶ Learn more

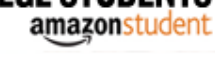

**Rent Your Textbooks TEXTBOOKS** 

Save up to 70% when you rent your textbooks on Amazon. Keep your textbook rentals for a semester and rental return shipping is free.

**Fulfilled by Amazon** 

or Sign in to turn on 1-Click ordering.

**Add to Cart** 

Add to Wish List

**Buy Used Used - Good See details** 

\$85.32 & eligible for FREE Super

**Saver Shipping. Details** 

**Sell Us Your Item** 

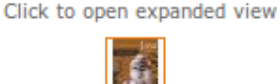

Share your own customer images Publisher: learn how customers can search inside this book.

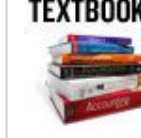

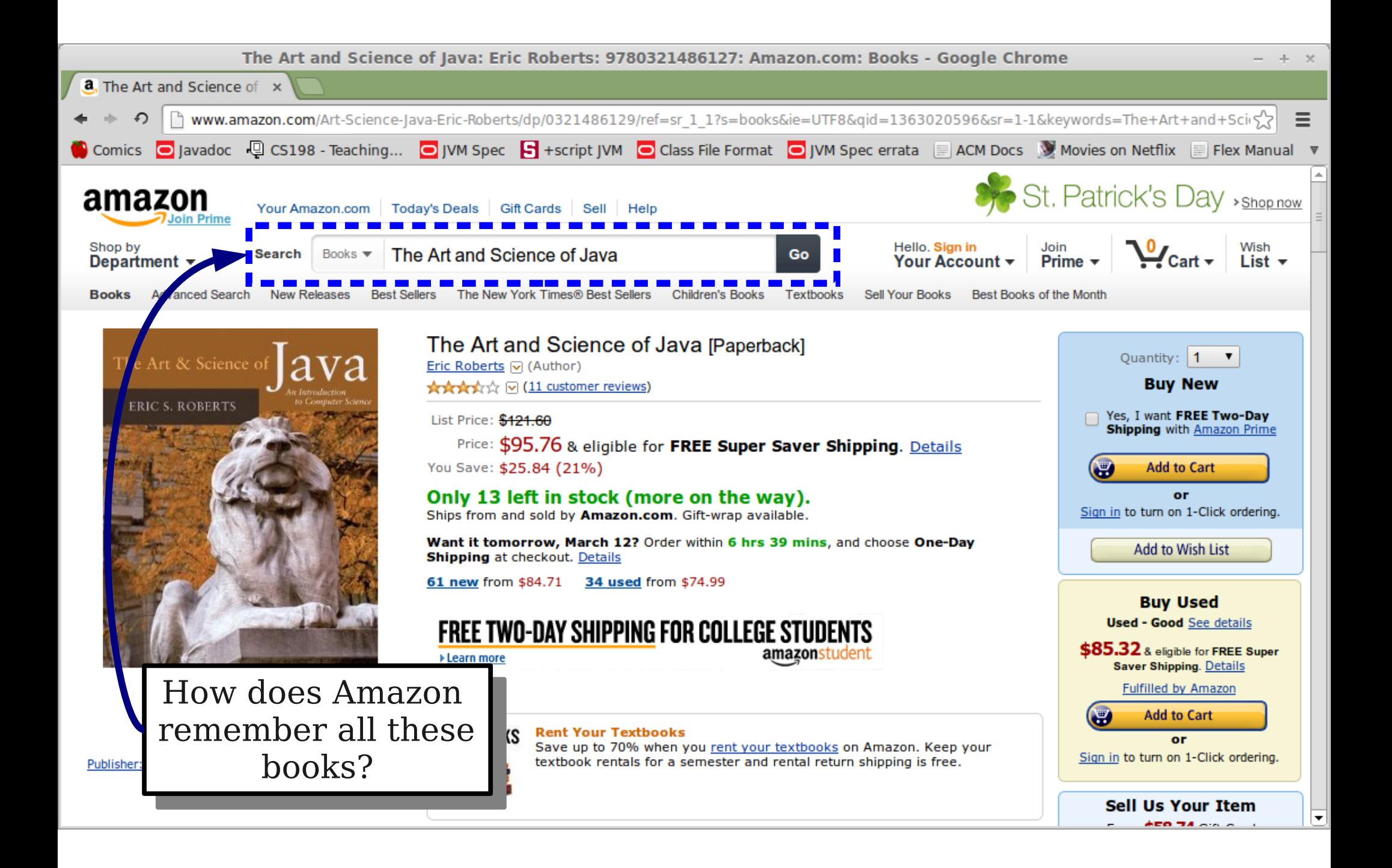

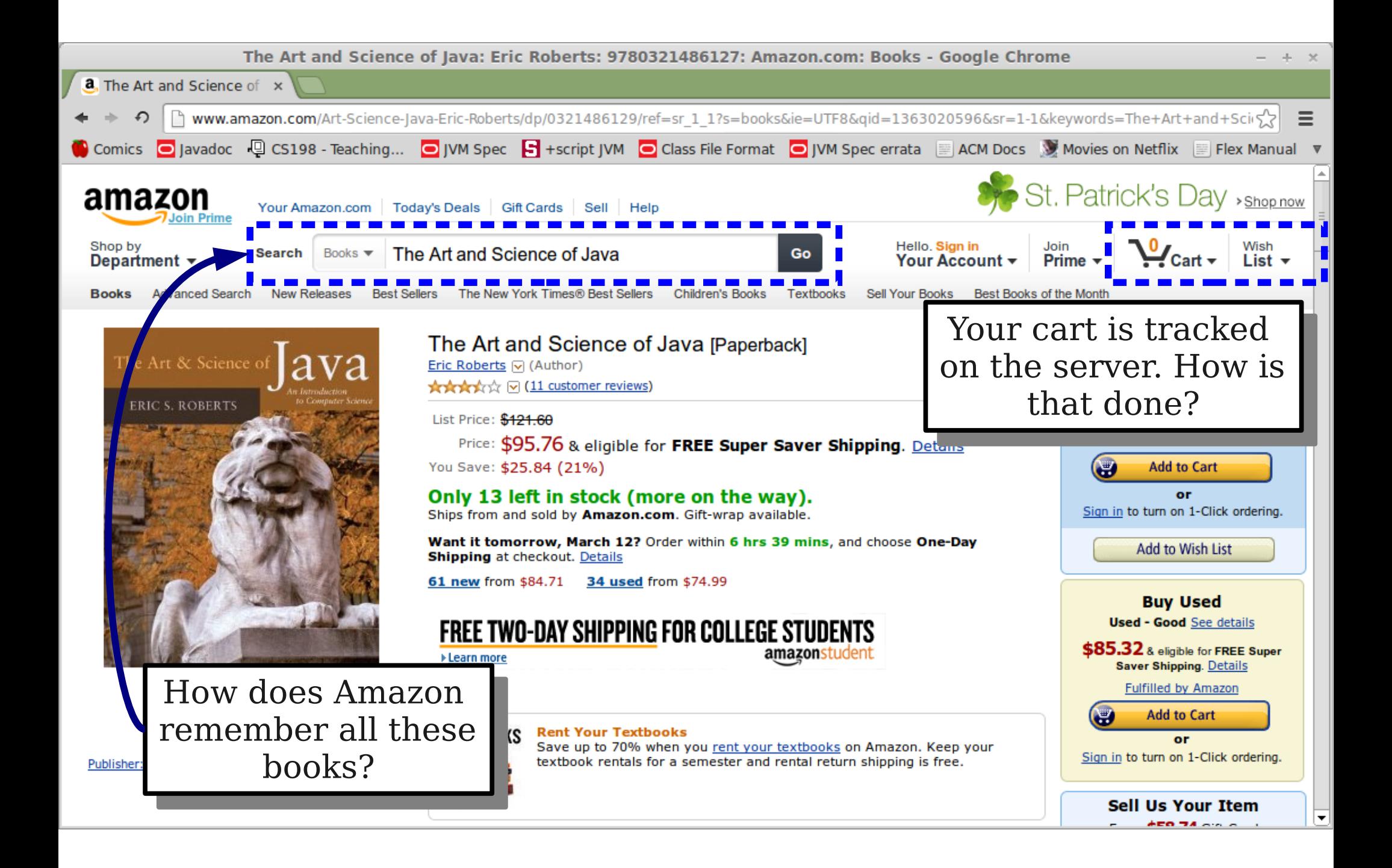

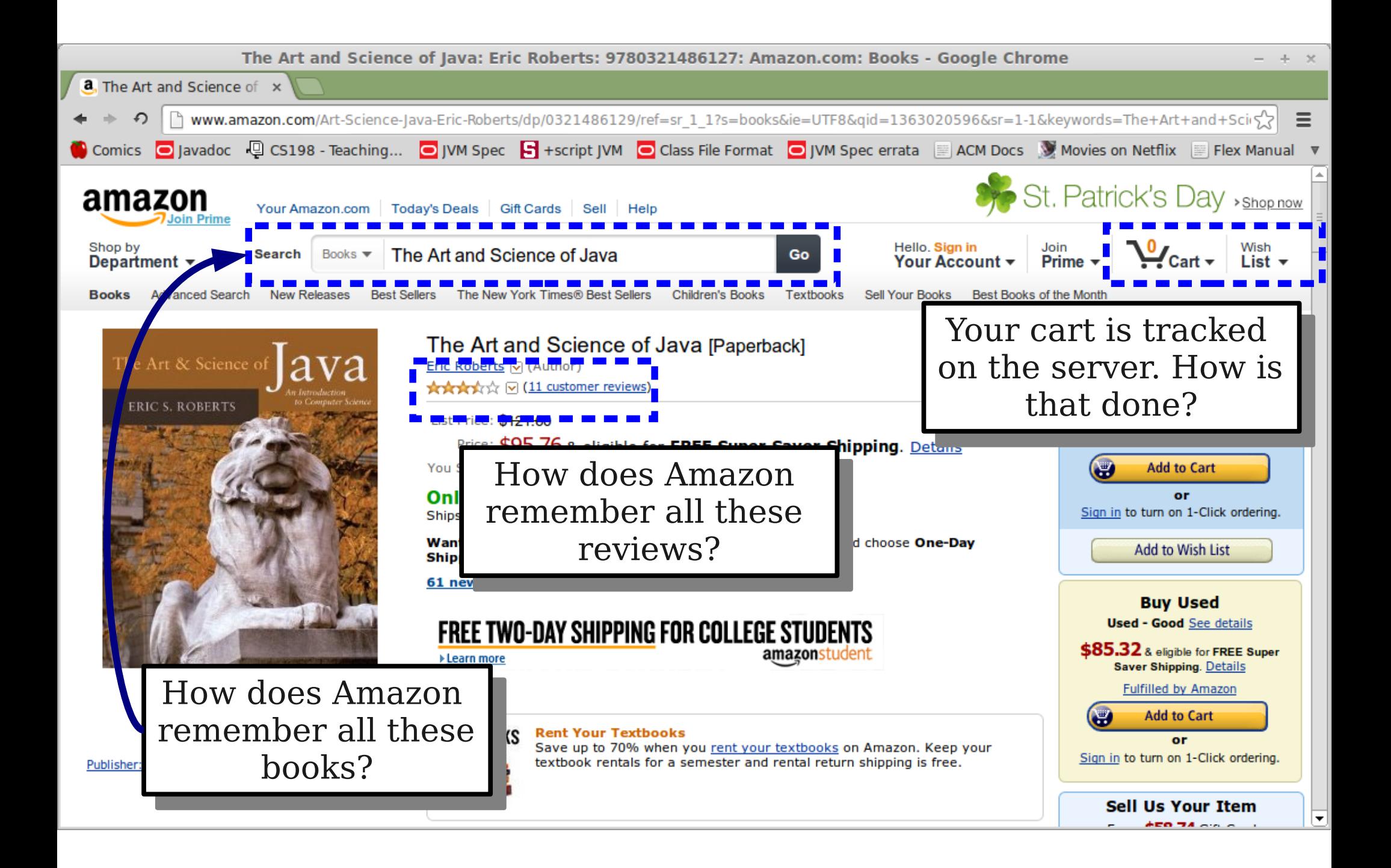

#### Website Back-Ends

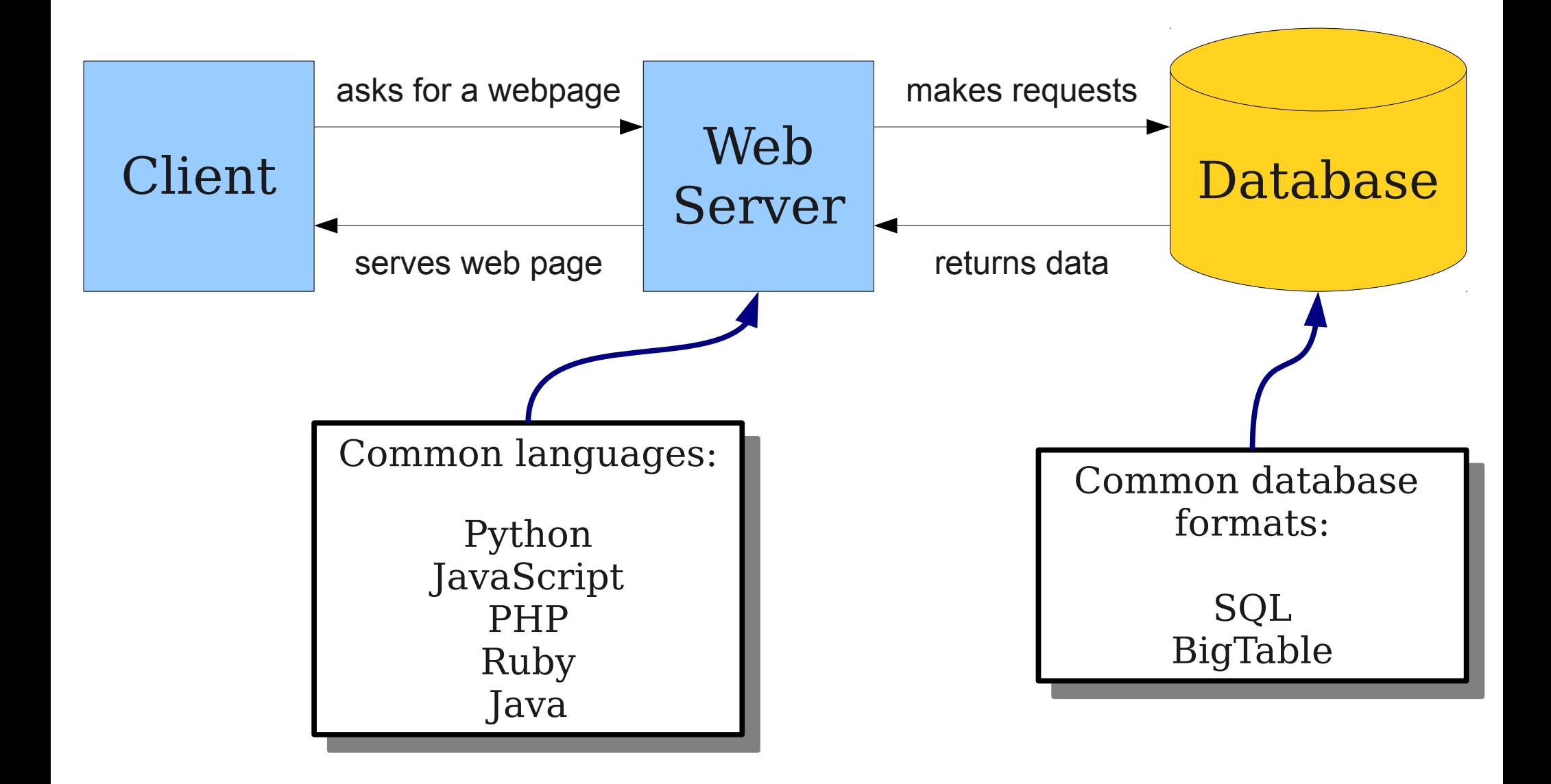

## Technologies Involved

- Browser:
	- HTML/CSS: Describe the layout of the page, page content, color schemes, etc.
	- JavaScript: Respond to mouse clicks, generate dynamic content, etc.
- Web Server:
	- PHP / Python / Java / Ruby / etc.: Receive web requests and generate content, etc.
	- MySQL / BigTable / etc.: Store data persistently, retrieve data, etc.

#### Next Time

#### • Where to Go from Here

- Course recap.
- What comes after CS106A?
- *Plus a little treat...*